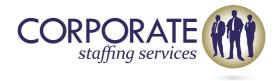

# **Advanced Excel Master Class**

## **COURSE CONTENT**

## **LEVEL I**

## Data Presentation with charts

Types of charts and their specific uses.

# Data Analysis Report with Pivot Tables & Pivot Charts

- Analyzing and generating reports of large data using PivotTables.
- > Creating PivotTables, editing and updating changes in PivotTable.
- Using Slicers in Pivot Table
- Creating Pivot Chart

# Sorting And Filtering data

- Sort data as per value, color, icons
- Filter based on Font/Cell Color

# **Manipulating Dates**

- Dates formats
- > Extracting Day, Month or Year from a date value
- > Extracting Day, Month or Year from a date value using TEXT Formula
- > Extracting end month from a date value

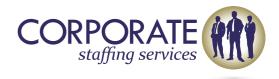

| Understanding References |                                                       |
|--------------------------|-------------------------------------------------------|
| >                        | Relative, Absolute & Mixed reference                  |
| >                        | Referencing different workbooks                       |
| >                        | Utilizing Dynamic Named Ranges for writing formulae's |
|                          |                                                       |

#### **Advanced Excel Shortcuts**

- > Extensive exercise on excel shortcuts
- > Doing away with the mouse
- Mastering the shortcut window

## **LEVEL II**

## **Advanced Excel Formulas**

- Logical Functions
- ✓ Ifs and Nested Ifs Statements
- ✓ Error handling using IFERROR
- Text Formulas
- ✓ CONCATENATE
- ✓ FIND V/S SEARCH
- ✓ LEFT, RIGHT, MID
- ✓ UPPER, PROPER, LOWER
- > Lookup Formulas
- ✓ VLOOKUP & HLOOKUP
- ✓ INDEX & MATCH
- > SUMPRODUCT Function

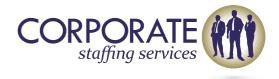

## **Data Validations and Protection**

- Specifying a valid range of values for a cell
- Specifying a list of valid values for a cell
- Creating Drop down list

## Financial Analysis and Formulas

- Project Appraisal o Using IRR o Using NPV
- Loan Modelling
- ➤ Modelling instalments o Modelling loan balances
- Making a decision between a flat-rate v/s reducing balance priced loans o Effective interest rates

# **Budgeting under Scenarios**

- Introductions to planning scenarios; Best Case, Base Case & Worst Case Scenarios
- > Use of Combo Box and CHOOSE function to automate scenario analysis
- > Build a scenario-based budget model

# Introduction to Excel Macros and VBA for Programming

- Introduction to Excel Macros
- Sheet Controls and User Form Controls
- Recording simple macros